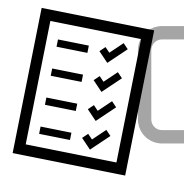

**CHECKLISTE** 

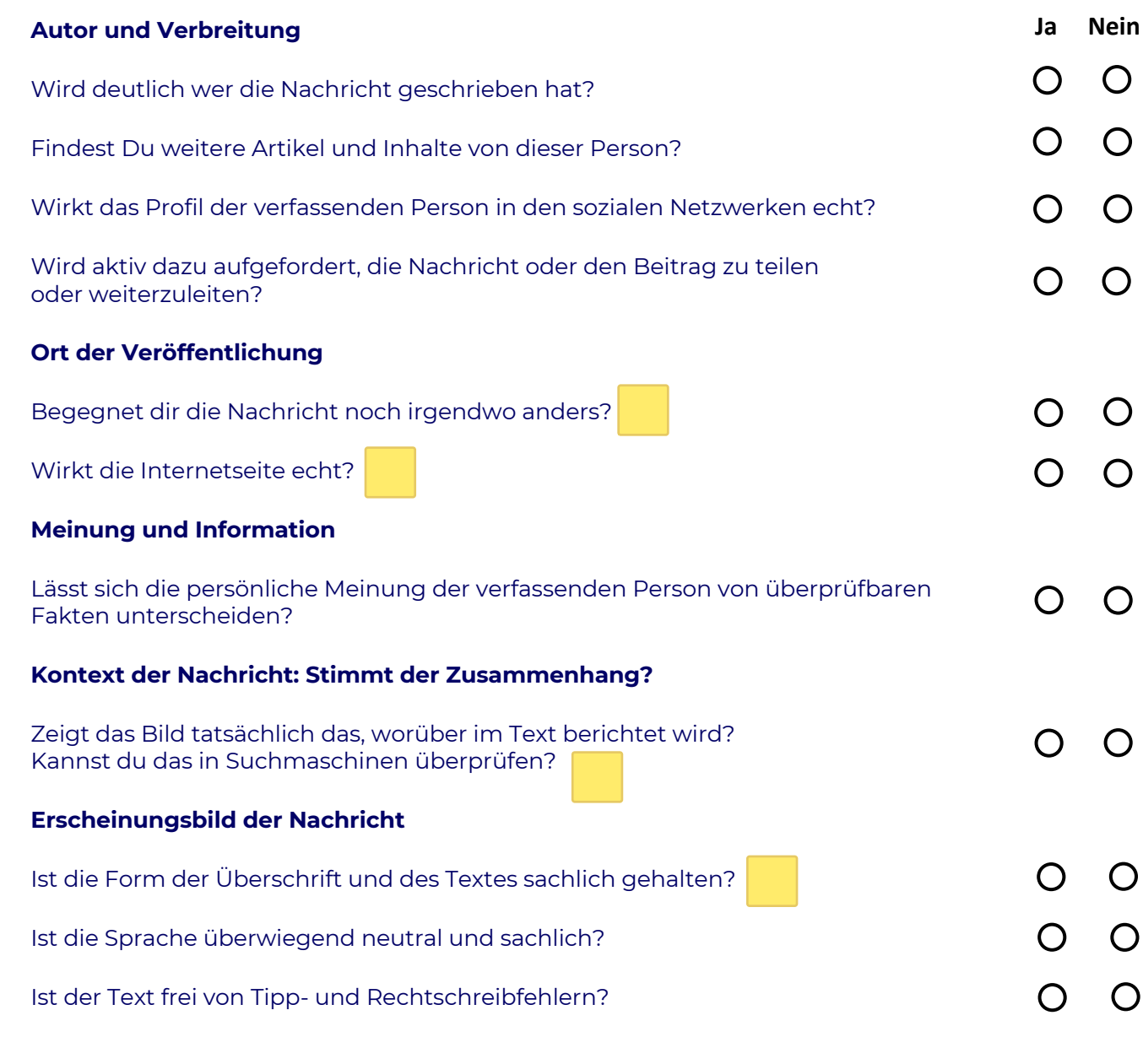

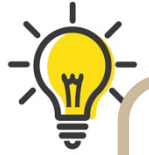

Umso öfter Du NEIN ankreuzt, desto unsicherer solltest Du sein. Teile die Nachrichten erst, wenn Du sie auf Echtheit überprüft hast und Du Vertrauen hast, dass die Informationen korrekt sind. So hilfst Du mit, dass sich Fake News nicht so schnell und nicht so weit über das Internet verbreiten. Auf der nächsten Seite findest du hilfreiche Tipps zum Überprüfen.

> $S$ C RICHTIG

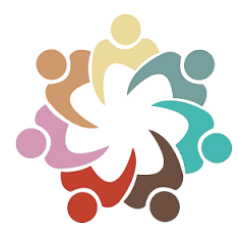

## **Definition: Fake News**

Bei Fake News handelt es sich um **veränderte** oder **falsche** Nachrichten. Diese Falschmeldungen gibt es zwar schon immer, doch heutzutage verbreiten sich solche "Fakes" durch das Internet (z.B. Instagram, WhatsApp, TikTok, YouTube) aber viel schneller und erreichen viel mehr Menschen. Fake News werden oft dafür eingesetzt, um Meinungen anderer Menschen zu verdrehen und schlecht zu machen. Die Personen, die die Nachrichten veröffentlichen, nutzen die Fakes oft auch zum eigenen Vorteil.

Unsere Linktipps helfen Dir bei der Suche nach "Fake-News".

## **Faktenprüfseiten**

- https://correctiv.org/faktencheck/
- https://www.tagesschau.de/faktenfinder/
- https://www.br.de/nachrichten/faktenfuchs-faktencheck,QzSIzl3

 $\mathsf{Q}$ 

- https://www.swr3.de/aktuell/fake-news-check/index.html
- https://hoaxmap.org/index.html
- https://www.mimikama.org

## **Bilder-Rückwärts-Suche**

- https://tineye.com
- https://google.de

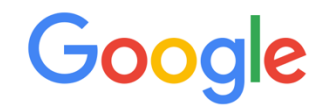

Google Suche

Auf gut Glück!

 $\bullet$ 

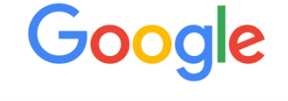

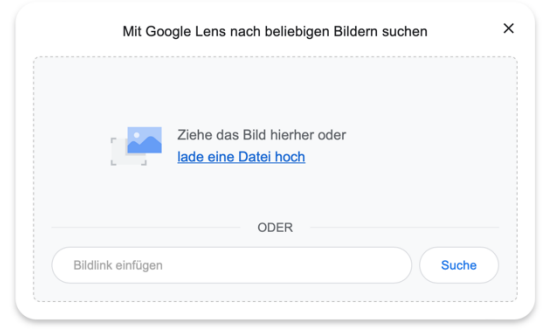